### Temps d'exécution

# ITI 1521. Introduction à l'informatique II<sup>∗</sup>

Marcel Turcotte

École d'ingénierie et de technologie de l'information

## Version du 14 mars 2011

#### Résumé

– Listes chaˆın´ees (partie 2)

– Pointeur arrière

– Listes doublement chaˆın´ees

– Noeud factice (dummy node)

.<br>← Ces notes de cours ont été conçues afin d'être visualiser sur un écran d'ordinateur.

Temps d'exécution

Pouvez-vous déjà prédire laquelle des deux implémentations sera la plus rapide ?

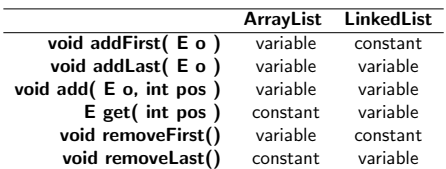

– Pour certaines opérations, lorsque l'une des implémentations est rapide, l'autre est lente ;

– En regardant le tableau ci-haut, quand devrait-on utiliser une implémentation à base de tableaux ? Pour les accès directs (aléatoires) en lecture ;

– Quand devrait-on utiliser une liste chaînée ? Si tous les accès se font au début de la liste ;

– Quelle implémentation consomme plus de mémoire ?

Comparons l'efficacité des implémentations à base de tableaux (**ArrayList**) et à base de listes chaînées (LinkedList) (toutes deux peuvent contenir un nombre illimité d'objets, donc ArrayList utilise un tableau dynamique).

Nous dirons que le temps d'exécution est variable (lent) si le nombre d'opérations varie selon le nombre d'éléments présentement sauvegardés dans la structure de données, et constant (rapide) sinon.

#### Accélérer addLast pour une liste simplement chaînée

Il y a une technique d'implémentation simple permettant d'accélérer l'ajout à l'arrière d'une liste chaînée

Qu'est-ce qui rend l'implémentation actuelle coûteuse ?

Oui, il faut parcourir la liste d'un bout à l'autre afin d'ajouter l'élément à la toute fin.

On pourrait bien sûr ajouter les éléments dans l'ordre inverse, mais ça ne ferait que déplacer le problème, la méthode addFirst() serait lente.

Pour la méthode size(), nous avons vu que l'utilisation d'une variable d'instance supplémentaire, count, pouvait nous éviter de parcourir la liste inutilement.

Que nous faudrait-il dans ce cas-ci pour éviter un parcours ?

Oui une nouvelle variable d'instance pointant sur le dernier élément de la liste.

Représentation de la liste vide :

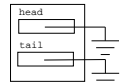

Cas général :

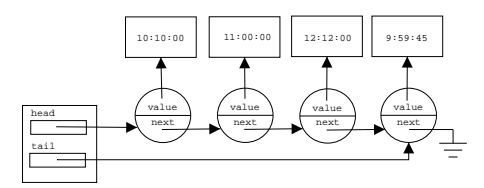

public class LinkedList<E> implements List<E> {

private static class Node<T> {

private E value;

private Node<T> next; private Node( T value, Node<T> next ) { this.value = value; this.next =  $next$ ; }

private Node<E> head; private Node<E> tail;

 $\frac{1}{2}$ ...  $\overline{1}$ 

}

⇒ On a ajouté une variable d'instance, tail.

```
public void addLast( E o ) {
```
Node<E> newNode = new Node<E>( t, null );

if ( head  $==$  null ) { head = newNode; tail =  $head;$ } else { tail.next = newNode; tail = tail.next; }

}

public E removeFirst() {

```
Node<E> nodeToDelete = head;
E result = nodeToDelete.value;
```
head = head.next;

noteToDelete.value = null; // ''scrubbing'' noteToDelete.next = null;

```
if ( head == null ) {
   tail = null;}
```
return result;

 $\overline{1}$ 

⇒ Toutes les méthodes sont modifiées en conséquence.

Temps d'exécution (révision 1)

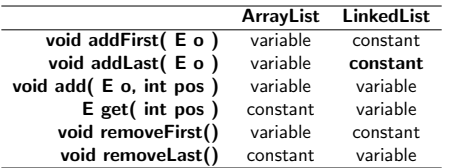

Discussion : cette modification a-t-elle un impact (favorable) sur la vitesse d'exécution de la méthode removeLast() ?

Non, aucun impact significatif.

### Accélérer removeLast()

Le pointeur tail ne nous aide en rien pour l'opération removeLast, il nous faut encore parcourir toute la liste.

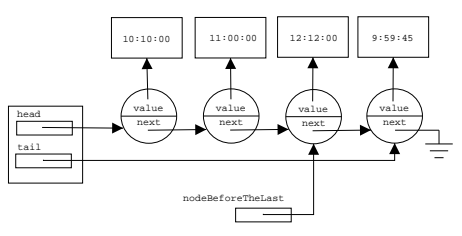

⇒ Qu'est-ce qu'il nous faut ? Que pensez-vous d'une nouvelle variable d'instance previous ?

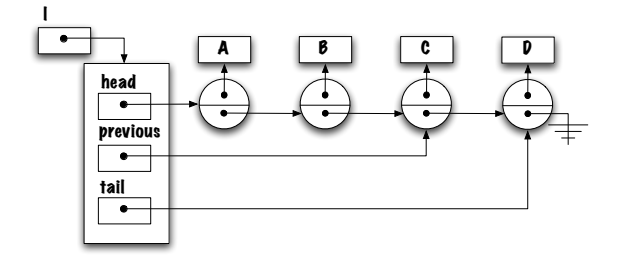

Accélérer removeLast()

Qu'en pensez-vous ?

Accélérer removeLast()

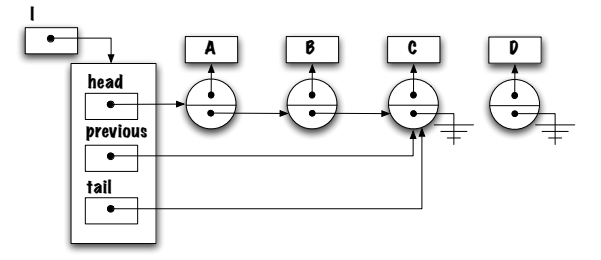

Déplacer la référence arrière est maintenant facile et rapide ! Sauf que le déplacement de la référence previous est difficile et coûteux.

Nous devons accéder à l'élément qui précède le dernier :

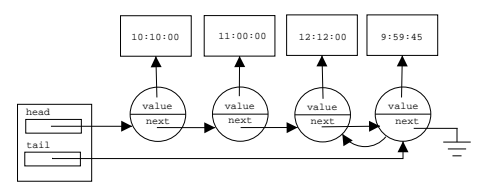

Mais aussi à tous ses prédécesseurs !

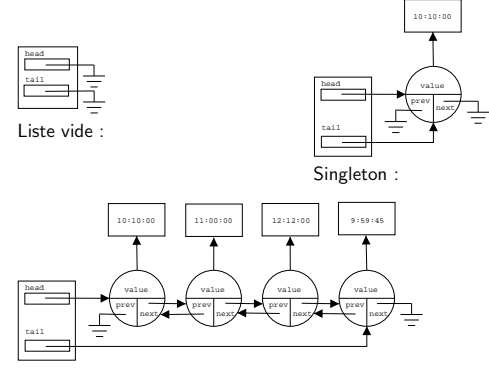

Cas général :

public class DoublyLinkedList<E> implements List<E> { private static class Node<T> { private T value; private Node<T> previous; // <-- private Node<T> next; private Node( T value, Node<T> previous, Node<T> next ) { this.value = value; this.previous = previous; // <--  $t = net$ ;  $t = net$ ; } } private Node<E> head; private Node<E> tail; public LinkedList() { head = tail = null; } //  $\dots$ }

 $\Rightarrow$  C'est une liste doublement chaînée.

removeLast() (cas général) entre the public E removeLast() {

```
removeLast() (cas spécial : singleton)
```

```
// pre-condition: ?
   Node<E> toDelete = tail;
   E savedValue = toDelete.value;
   if ( head.next == null ) {
       head = null;tail = null;} else {
       tail = tail.previous;
       tail.next = null;
   }
    toDelete.value = null;
   toDelete.next = null;
    return savedValue;
}
```
⇒ removeLast() sans parcours de la liste.

# Simple ? Pas si simple ?

Presque toutes les méthodes ont un ou des cas particuliers.

## Temps d'exécution (révision 2)

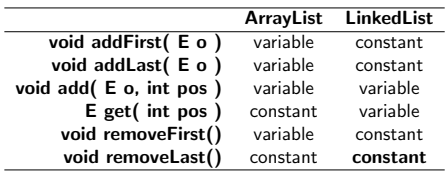

add( int pos, E o )

### Pré-conditions?

- if (  $o == null$  ) {
- throw new IllegalArgumentException( "null" ); }
- if ( pos < 0 ) {
- throw new IndexOutOfBoundsException( Integer.toString( pos ) ); }

Cas spécial (spéciaux) ?

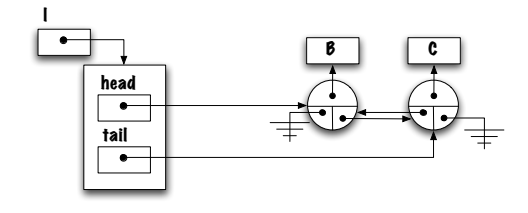

add( int pos, E o )

Ajout en position 0.

add( int pos, E o )

Cas spécial : head = new Node<E>( o, null, head )

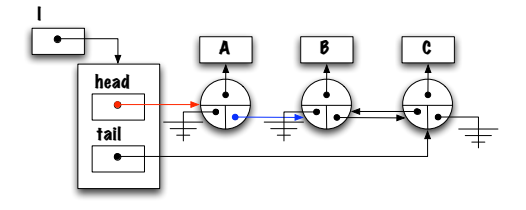

Qu'est-ce qui manque ?

Cas spécial : head.next.previous = head

add( int pos, E o )

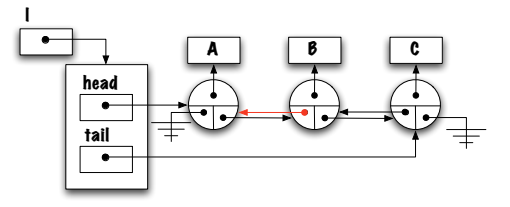

Cas spécial :

### if (  $pos == 0$  ) {

head = new Node<E>( o, null, head ); head.next.previous = head;

}

Avons nous pensez à tous les cas possibles ?

Et si la liste était vide?

Cas spécial :

```
if ( pos == 0 ) {
   head = new Node<E>( o, null, head );
    if ( tail == null ) {
        tail = head;
    } else {
       head.next.previous = head;
    }
}
```
add( int pos, E o )

Cas général : ajout en position 2

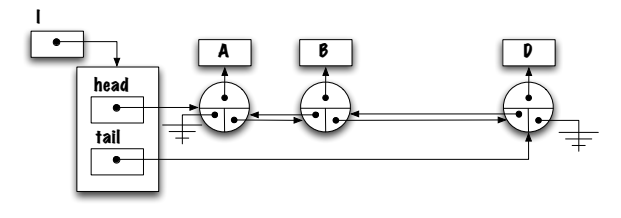

add( int pos, E o )

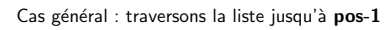

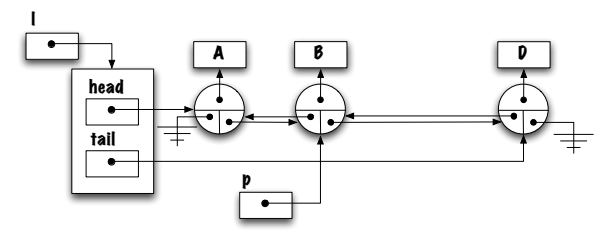

add( int pos, E o )

Cas général :  $q = p.next$ 

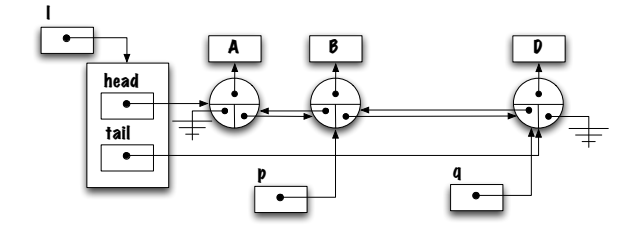

add( int pos, E o )

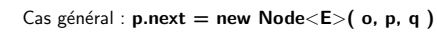

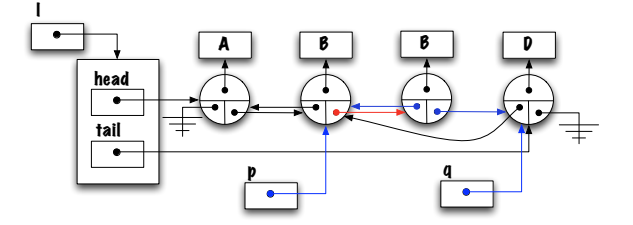

Cas général : q.previous = p.next

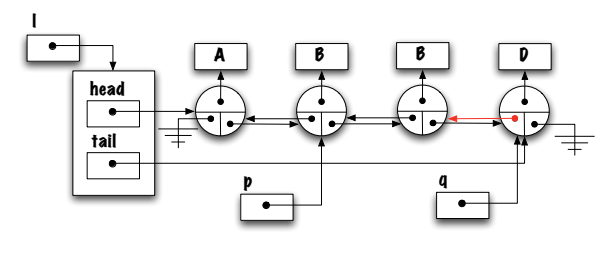

Cas général :

Node $\leq$  P = head;

for ( int i = 0; i < (pos-1); i++ ) { p = p.next;  $\mathbf{r}$ Node<E> q = p.next;

p.next = new Node<E>( o, p, q ); q.previous = p.next;

Avez-vous pensez à tous les cas ?

Et si pos était trop plus grand ?

add( int pos, E o )

## Cas général :

 $Node < E > p = head;$ for ( int i = 0; i < (pos-1); i++ ) { if (  $p == null$  ) { throw new IndexOutOfBoundsException( Integer.toString( pos ) ); } else {  $p = p.next;$ } } Node<E> q = p.next; p.next = new Node<E>( o, p, q ); q.previous = p.next;

### Avez-vous pensez à tous les cas?

Et si l'ajout se faisait en dernière position ?

### add( int pos, E o )

```
Node < E> p = head;for (int i = 0; i < (pos-1); i++) {
 if ( p == null ) {
     throw new IndexOutOfBoundsException( Integer.toString( pos ) );
 } else {
     p = p.next;
 }
}
Node<E> q = p.next;
p.next = new Node<E>( o, p, q );
if ( p == tail ) {
 tail = p.next;
} else {
 q.previous = p.next;
}
```
Noeud factice

#### Noeud factice

La technique d'implémentation suivante permet d'éliminer plusieurs cas spéciaux.

La technique utilise un noeud factice (dummy node) ne contenant pas d'élément. De plus, la liste est circulaire.

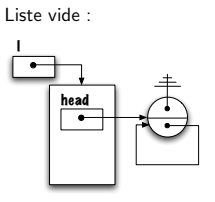

Cas général :

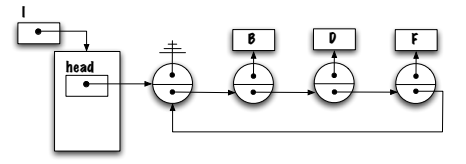

```
private static class Node<T> {
        private T value;
        private Node<T> next;
        private Node( T value, Node<T> next ) {
            this.value = value;
            this.next = next;
        }
    }
    private Node<E> head;
    public LinkedList() {
        head = new Node<E>( null, null ); // <---
        head.next = head; // \leftarrow -\mathbf{I}// ...
\overline{1}public void addLast( E o ) {
                                                                                         Node<E> newNode = new Node<E>( o, null );
                                                                                         if ( head == null )
                                                                                             head = newNode;
                                                                                         else {
                                                                                             Node E p = head;
                                                                                             while (p.next != null) {
                                                                                                 p = p.next;
                                                                                             }
                                                                                             p.next = newNode;
                                                                                         }
                                                                                     }
```
### Noeud factice (addLast)

Le nouvel élément sera ajouté après un noeud tel que  $\dots$ 

public class LinkedList<E> implements List<E> {

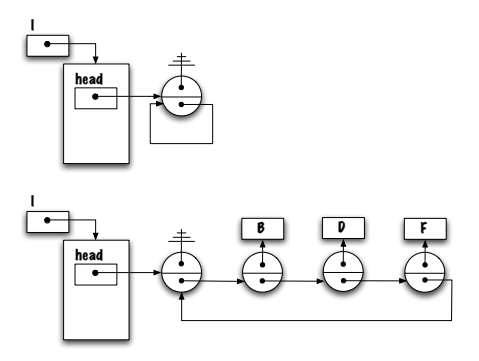

// Noeud factice

```
public void addLast( E o ) {
    Node E p = head;
    while ( p.next != head ) {
       p = p.next;}
   p.next = new Node<E>( t, head );
}
```
// Ajout dans une liste simplement chainée (sans noeud factice)

### Remarques (noeud factice)

Qu'est-ce qui complique l'implémentation des méthodes d'une liste chaînée sans noeud factice ?

Les méthodes ont généralement un cas spécial pour les modifications en première position.

En général, il faut changer la variable next du noeud qui précède, sauf si l'on traite le premier noeud, il faut alors changer la variable head.

Pour l'implémentation ayant un noeud factice, les traitements sont uniformes, on change toujours la variable next du noeud qui précède.

Les noeuds de la liste peuvent aussi être doublement chaînés. On peut aussi ajouter une variable afin de compter le nombre d'éléments.

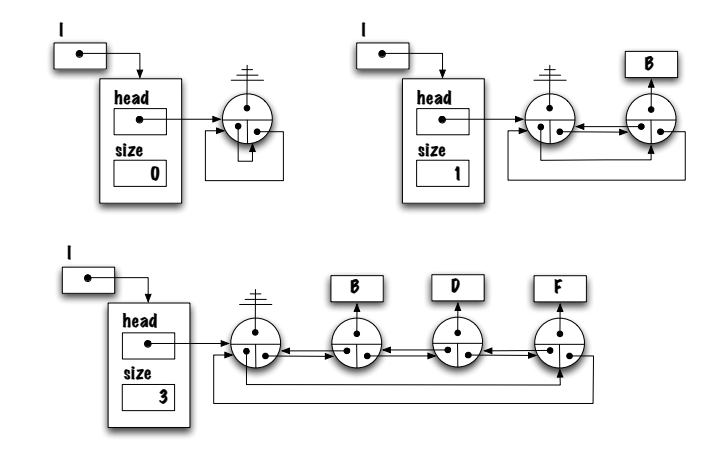

## Collection

En Java, les classes utilisées pour sauvegarder des éléments sont regroupées dans une hiérarchie dont la racine est Collection.

Les collections sont linéaires, hiérarchiques, arborescentes ou non ordonnées.

Les collections linéaires sont les listes, piles et files. Tous les éléments ont un prédécesseur et un successeur (à l'exception du premier et du dernier élément).

Les arborescences permettent de représenter des arbres et des structures hiérarchiques.

Les graphes permettent de représenter les distances entre les villes, par exemple.

Les collections non ordonnées incluent les ensembles et les tables de hashage.

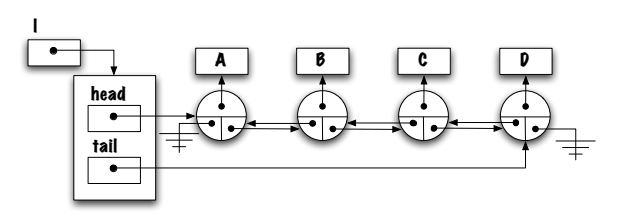

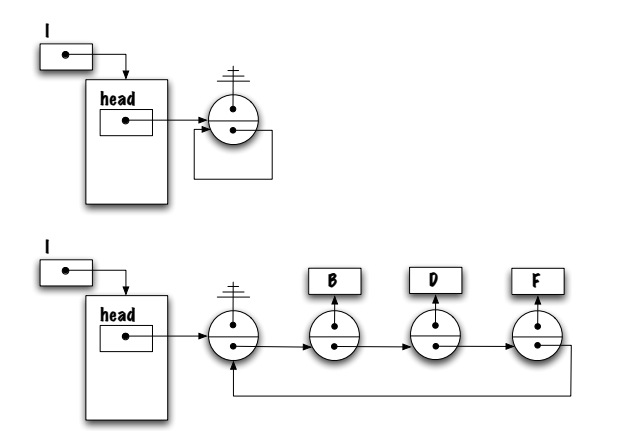

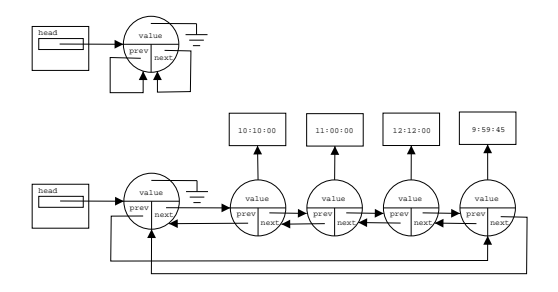

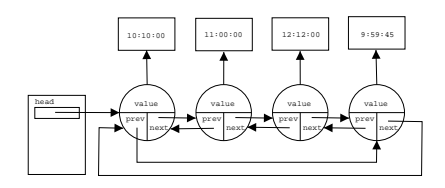